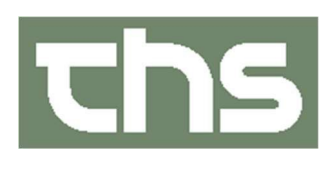

## FØÐIMODULIÐ Í COSMIC

Skráseting í Kommunulæknaviðtalum

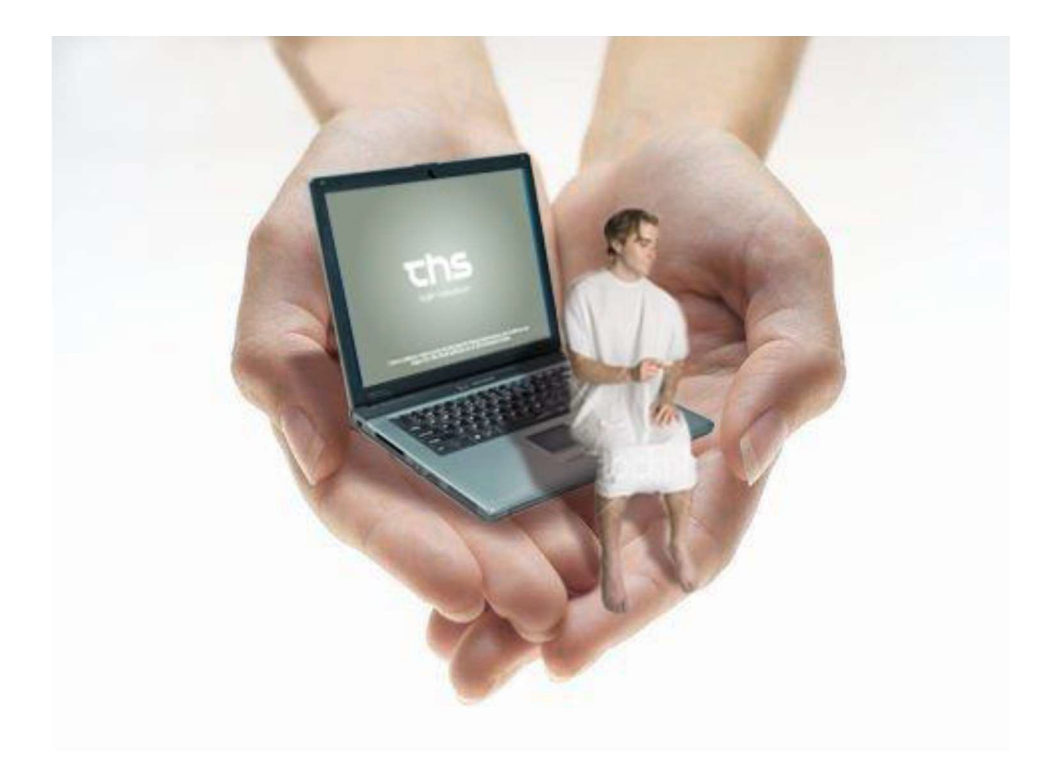

September 2021 THS

Tað er av stórum týdningi, at sama arbeiðsgongd viðvíkjandi skráseting í viðgongutíð í Cosmic verður fylgd.

Tá sama arbeiðsgongd, ið er lýst niðanfyri verður brúkt sæst skráseting tvørtur um kommunulæknaviðtaluna og ljósmóðirviðtaluna, har barnakonan gongur.

Sostatt verður ikki longur neyðugt við ferðajournal á pappíri.

Tá barnakona møtir hjá kommunulækna og fær staðfest, at hon er við barn er arbeiðsgongdin

í Cosmic soleiðis:

Kanna eftir um barnakonan hevur eina viðgongu skrásetta í Cosmic, sum ikki er avsluttað. Tað ber ikki til at

skráseta nýggja viðgongu, um ein "gomul" enn finnist.

Tú avsluttar eina viðgongu á henda hátt:

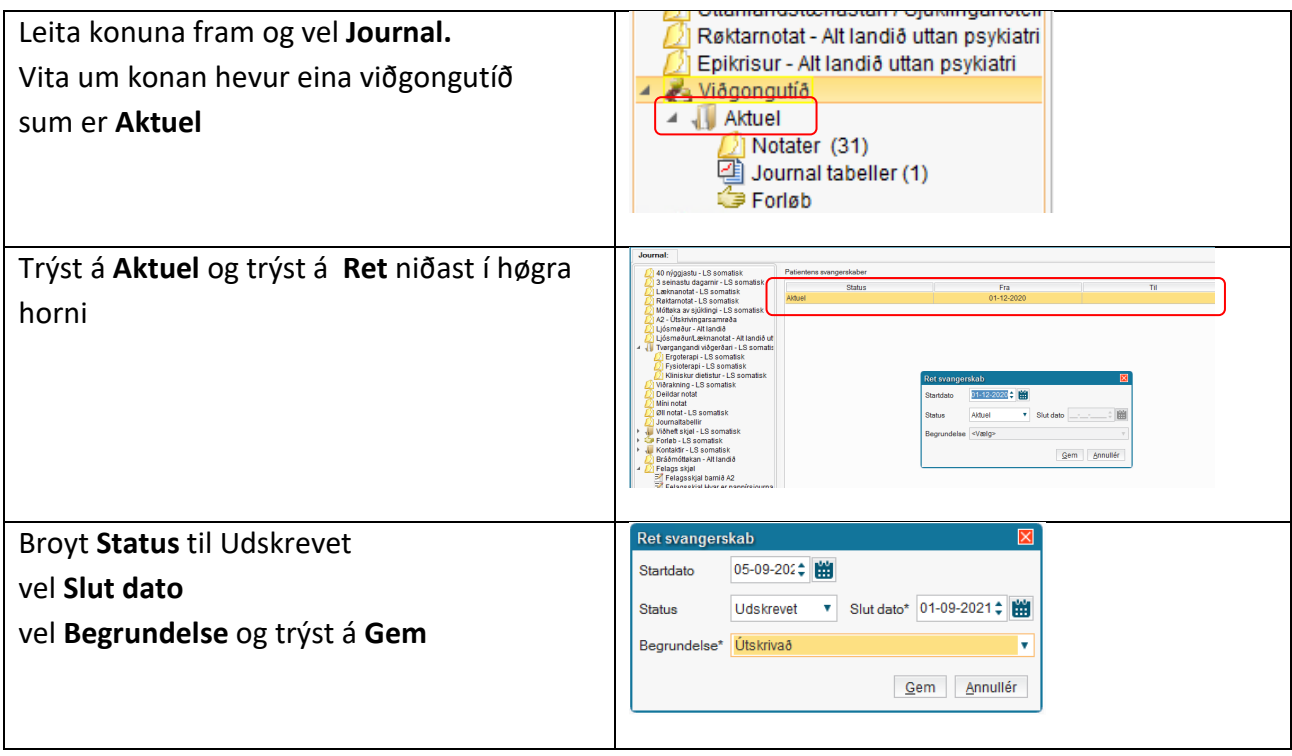

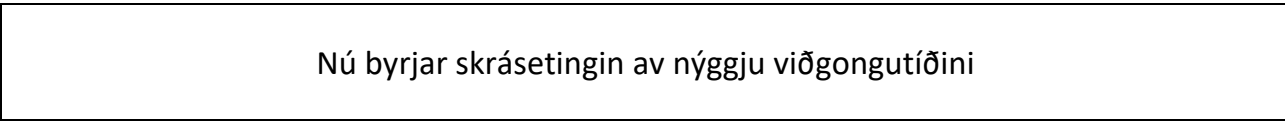

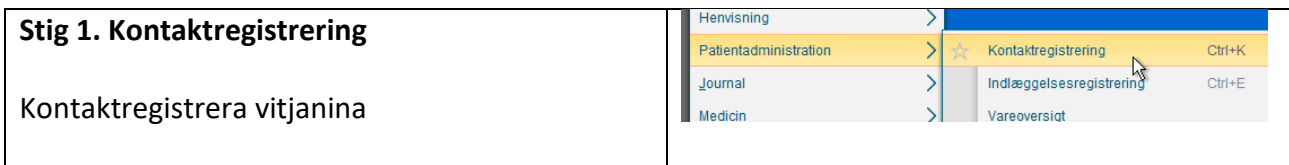

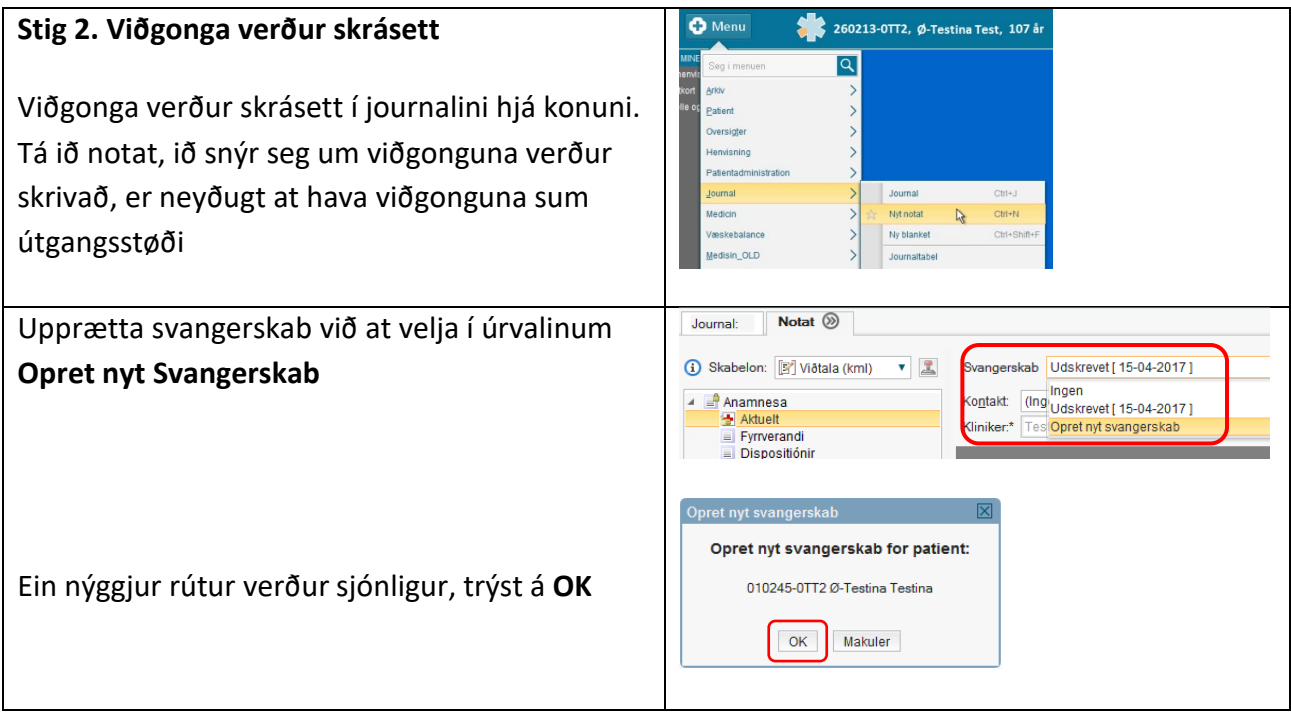

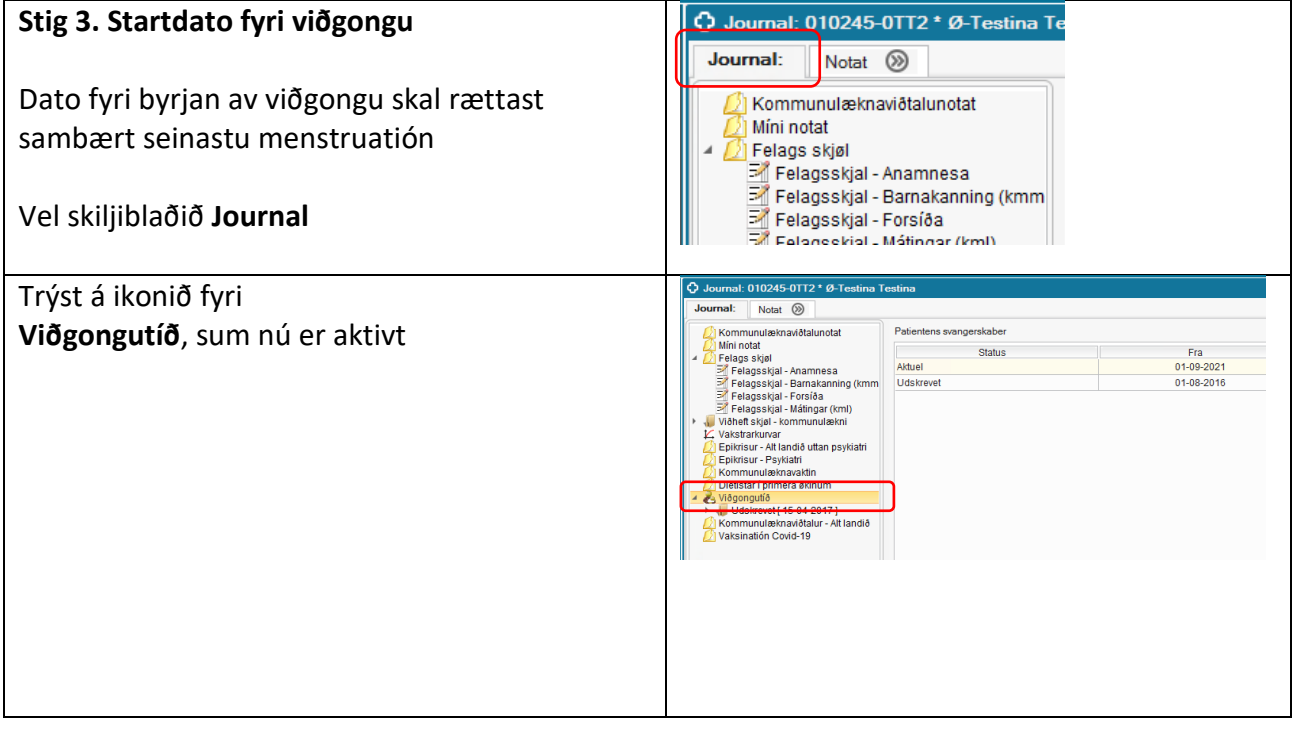

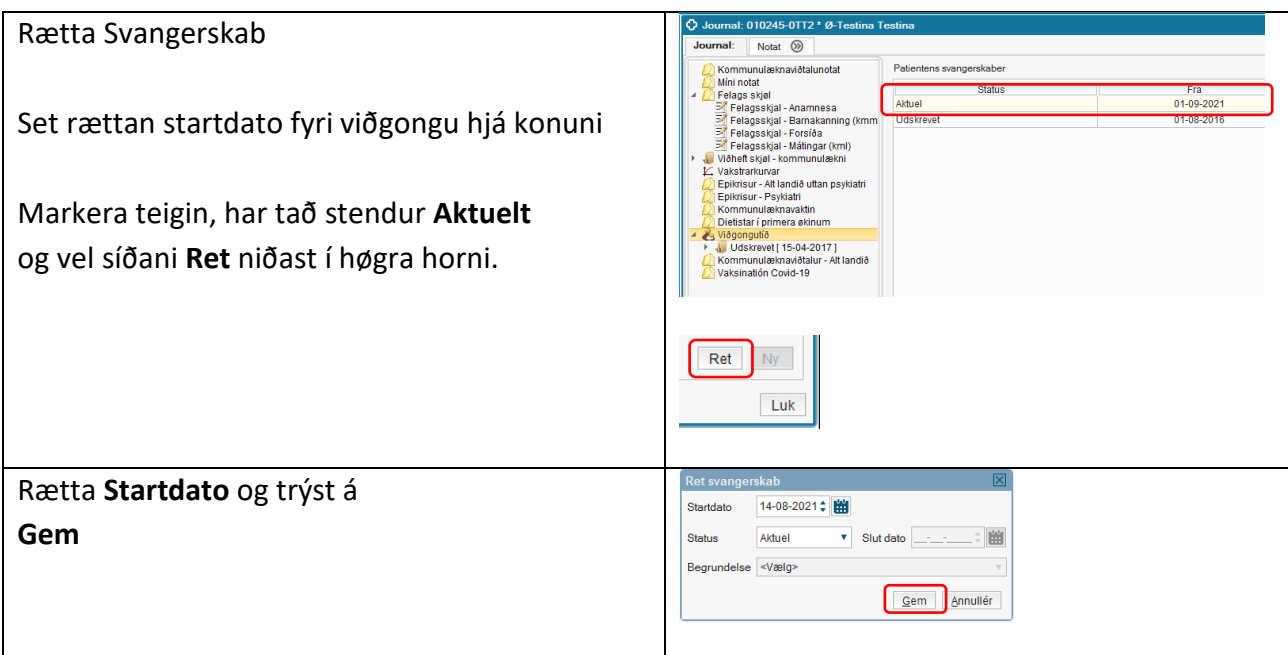

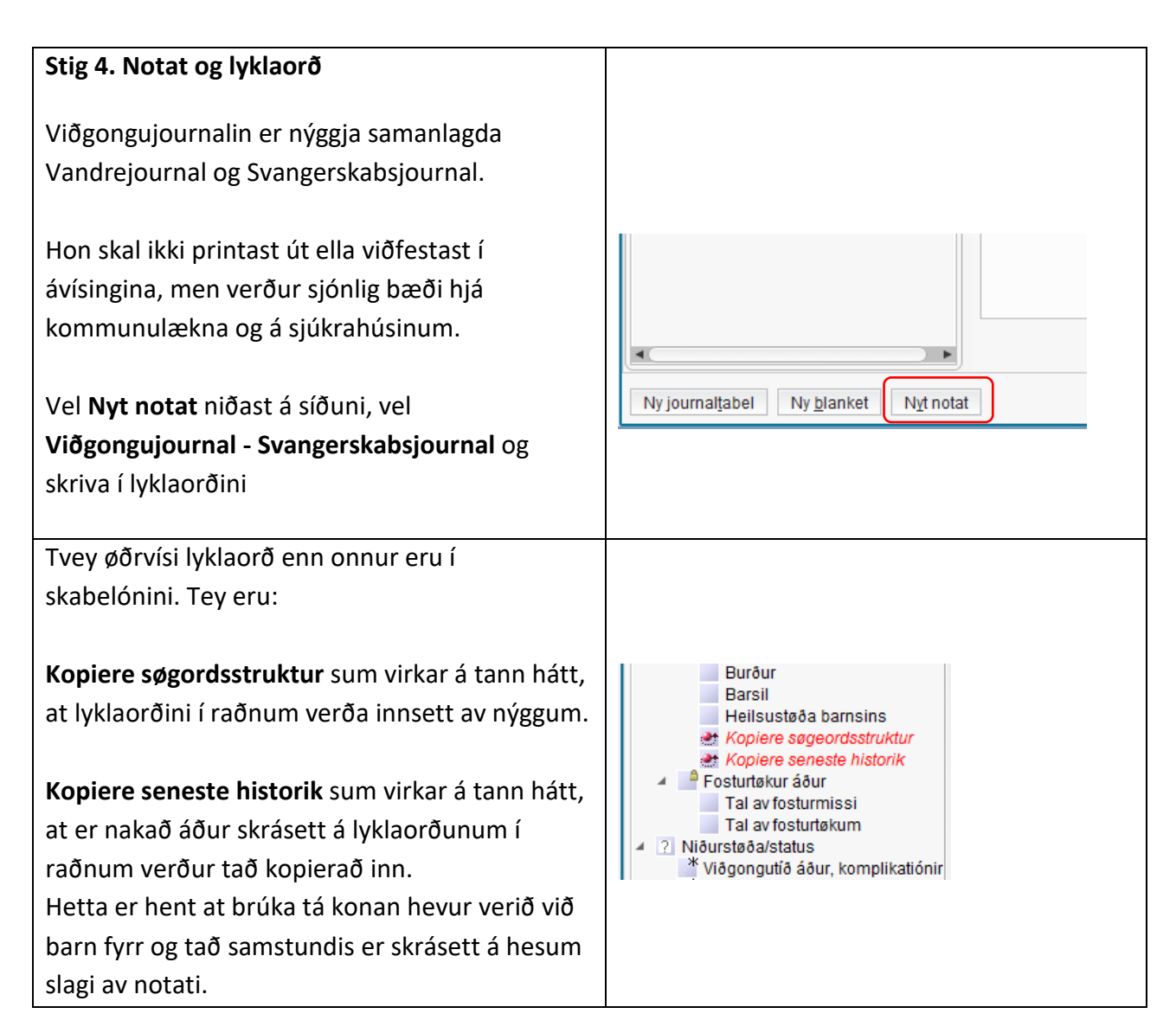

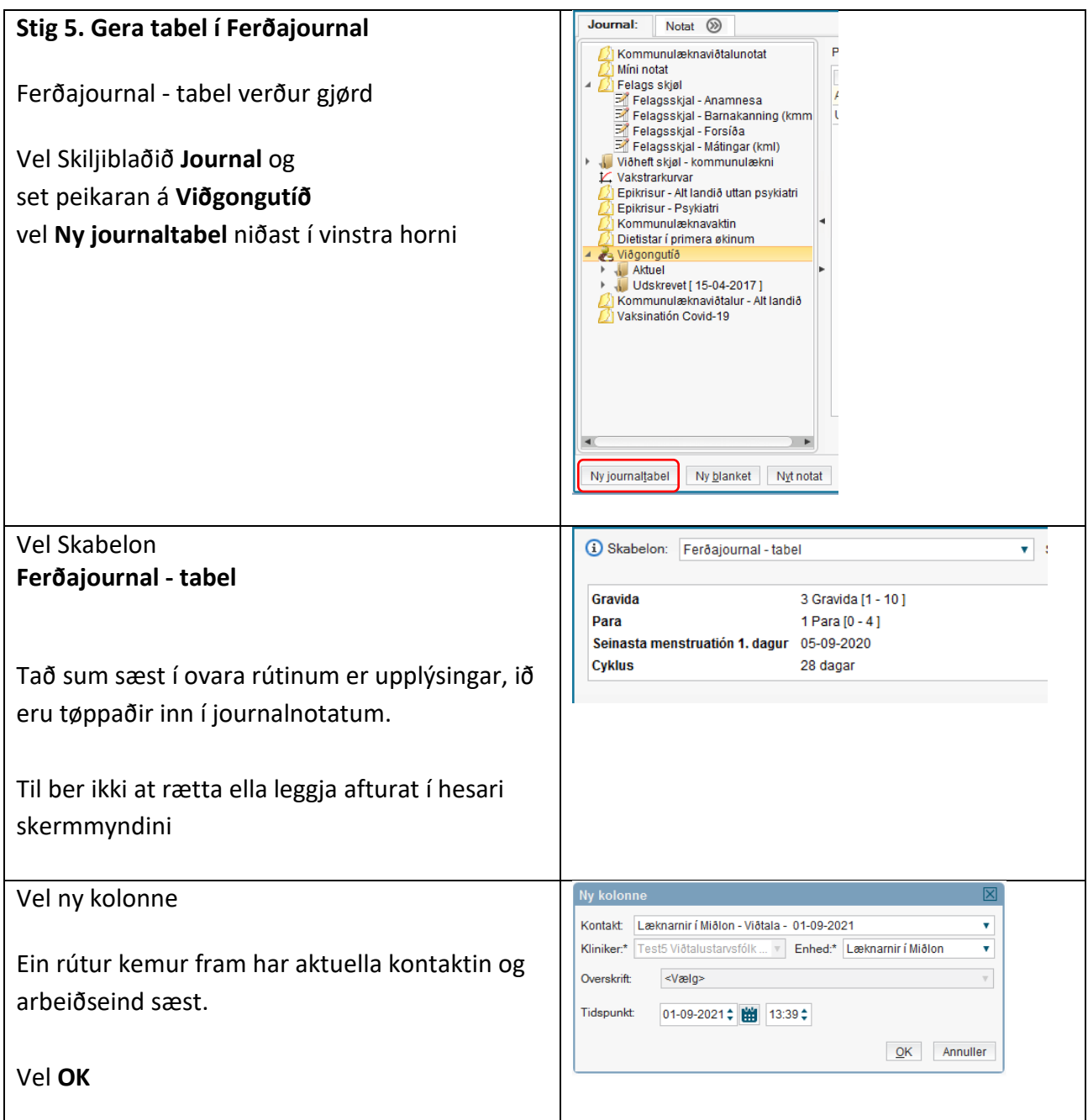

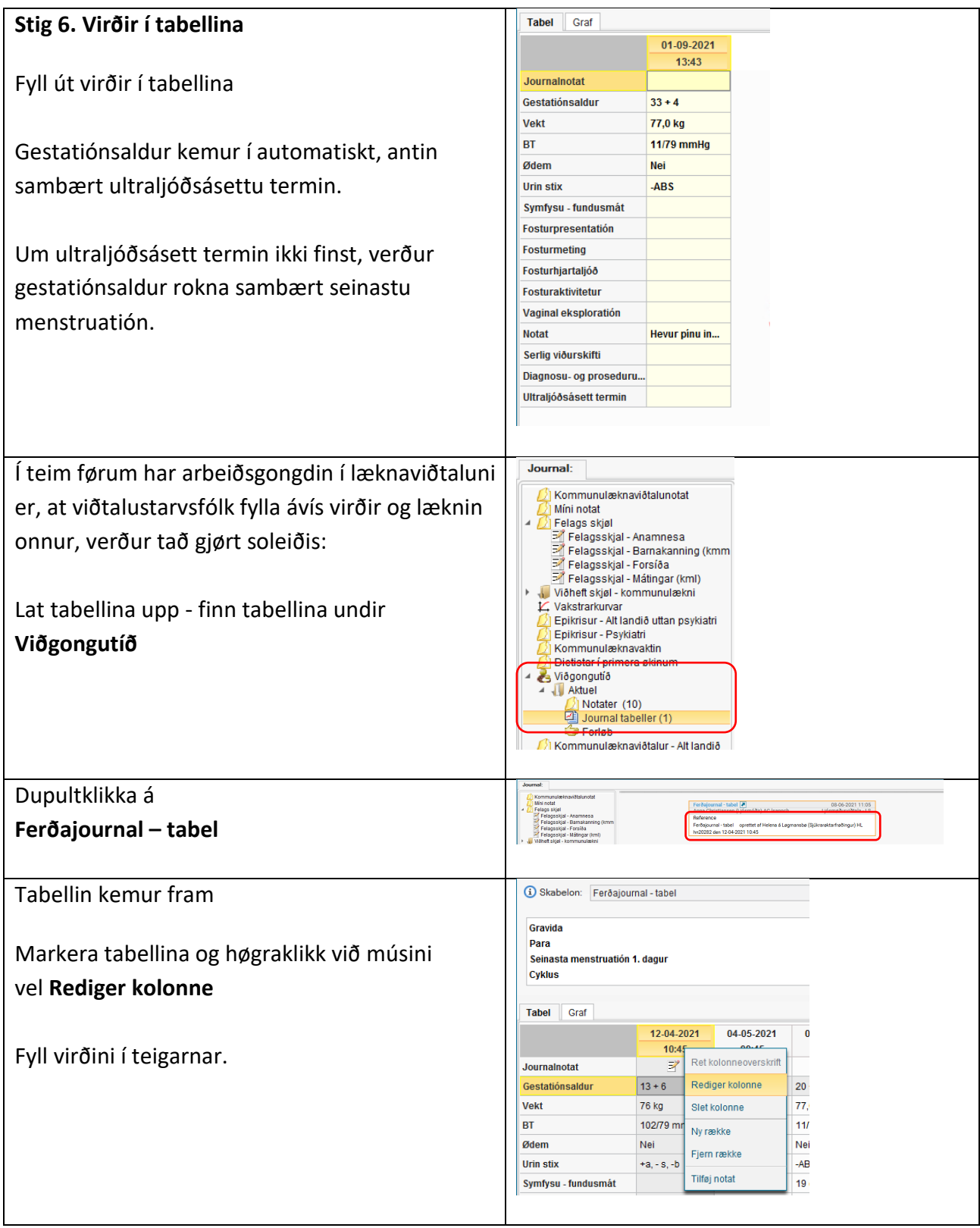

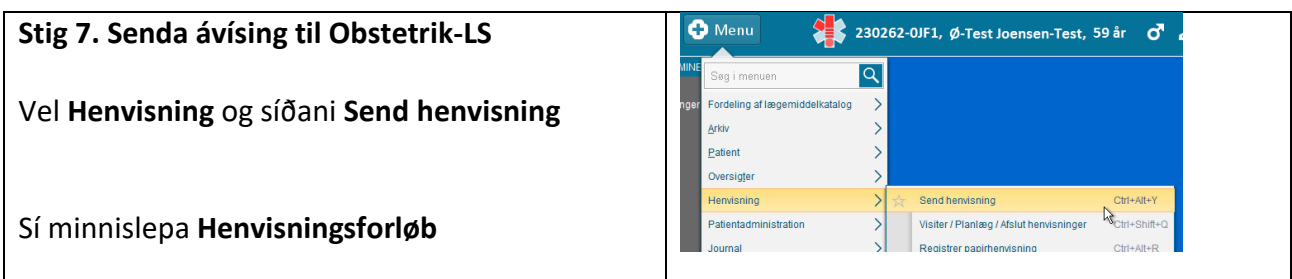

## **Stig 8. Barnakona kemur til 2. viðtalu**

Kona, ið er við barn kemur til 2. barnakonuviðtalu hjá kommunulækna

Áðrenn nakað verður skrivað í journalina **skal** hon kontaktregistrerast, so at alt, ið verður skrivað tann dagin knýtir seg til kontaktina

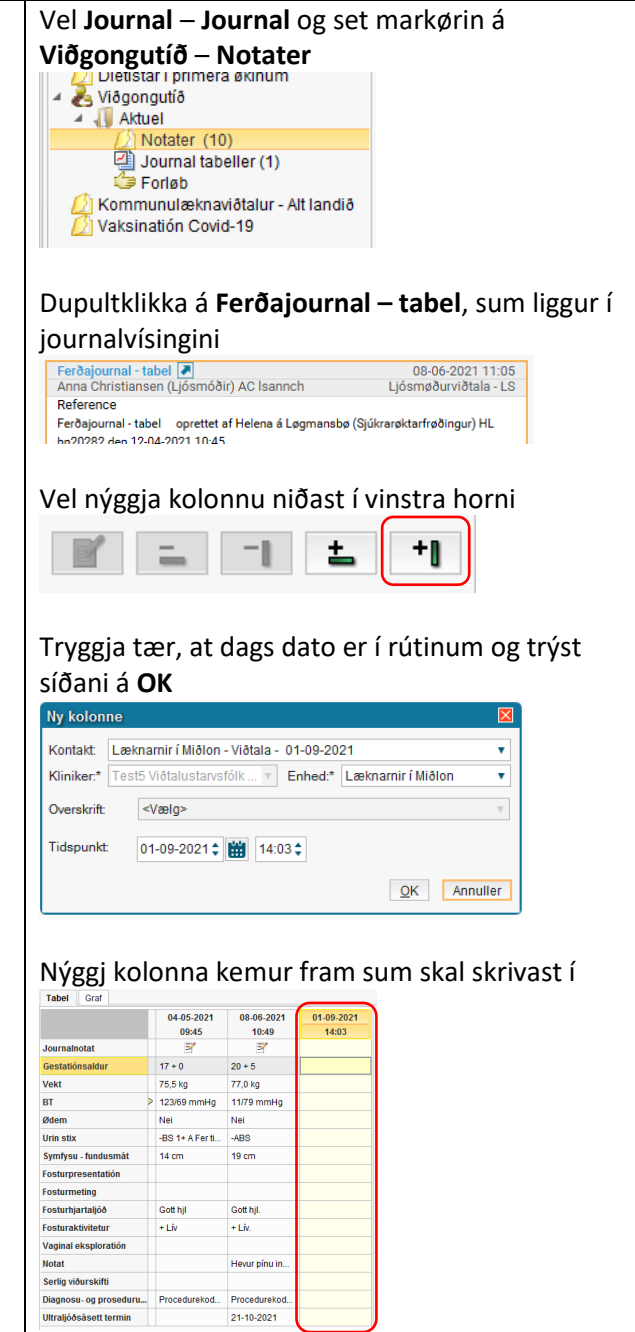

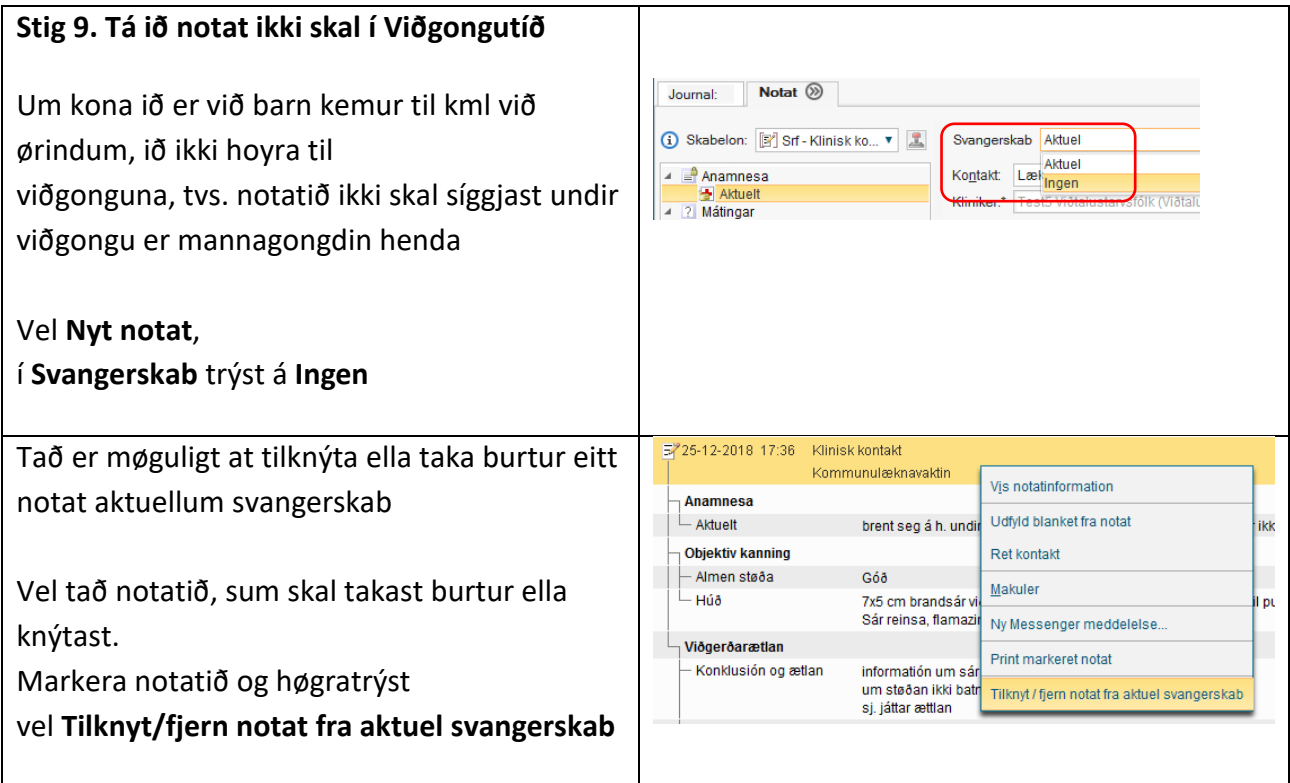